## Quick "To-Do" List

*When you're comfortable with the process, the following 'Quick List' may be a useful prompt to help ensure that you've covered all your bases without having to flip pages.*

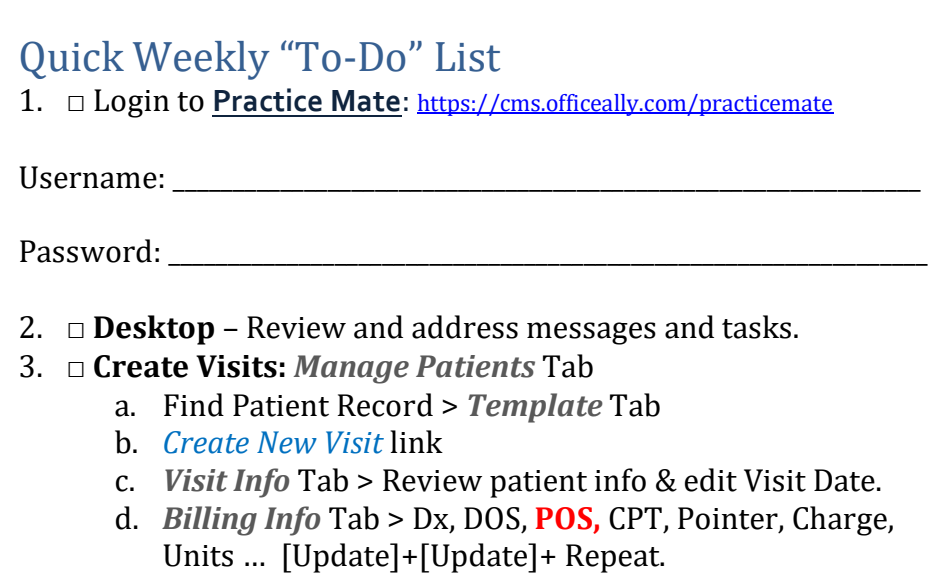

This (optional) quarterly log is for keeping track of when you've completed your weekly checklist.

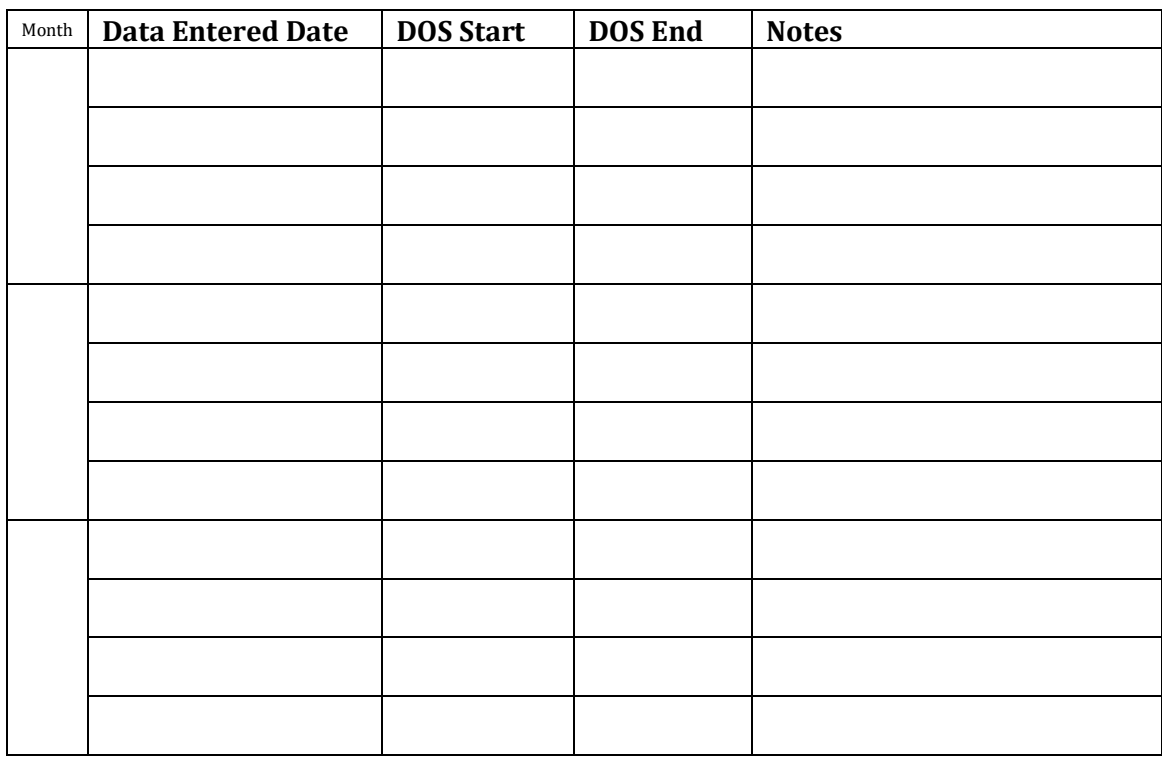

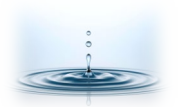